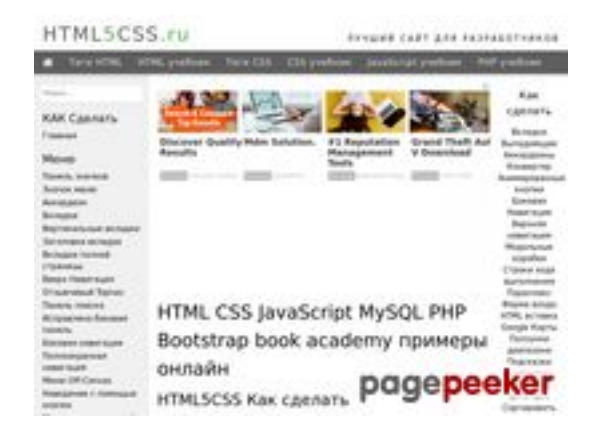

# **Website beoordeling html5css.ru**

Gegenereerd op Mei 24 2023 21:01 PM

**De score is 55/100**

#### **SEO Content**

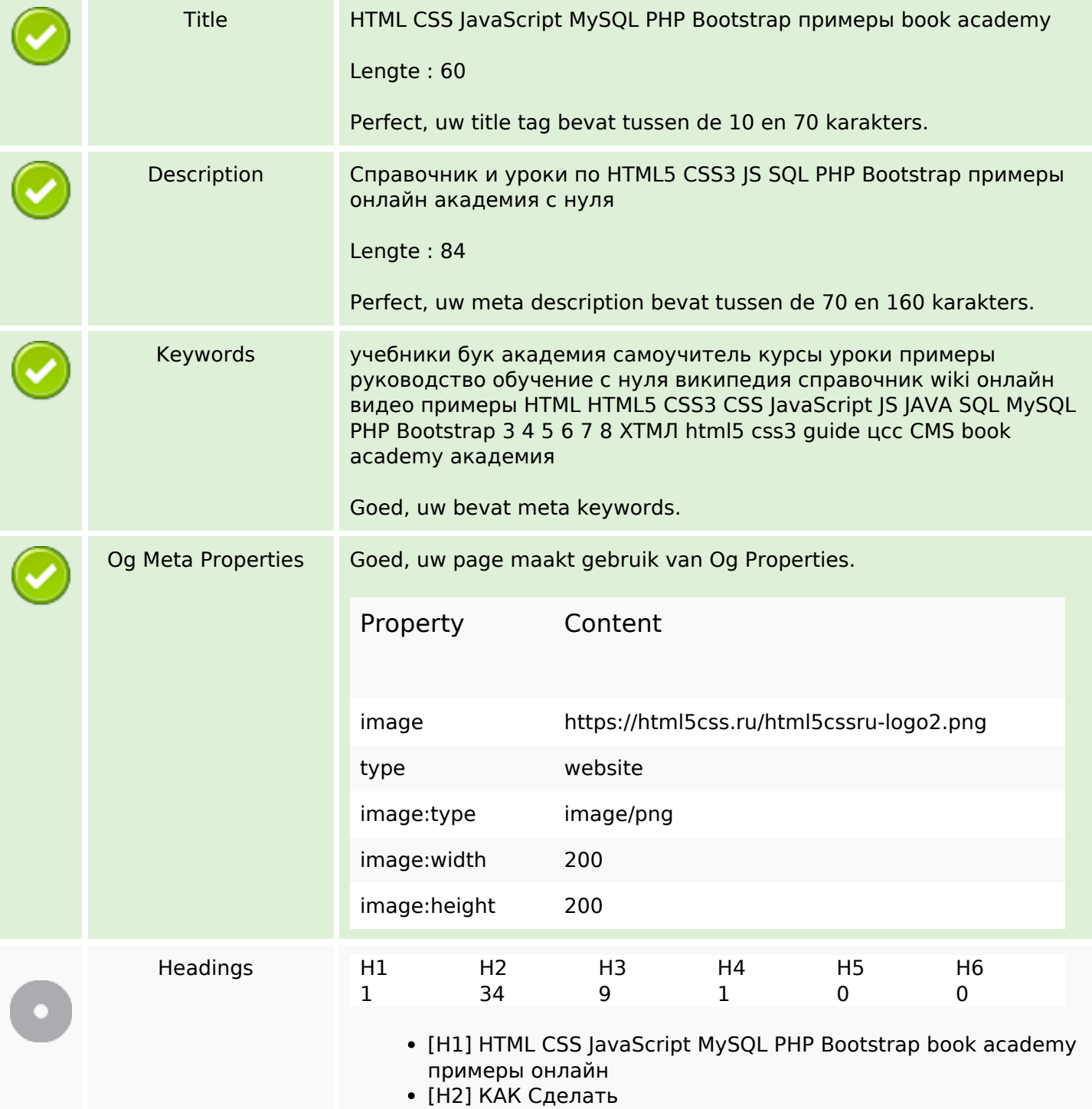

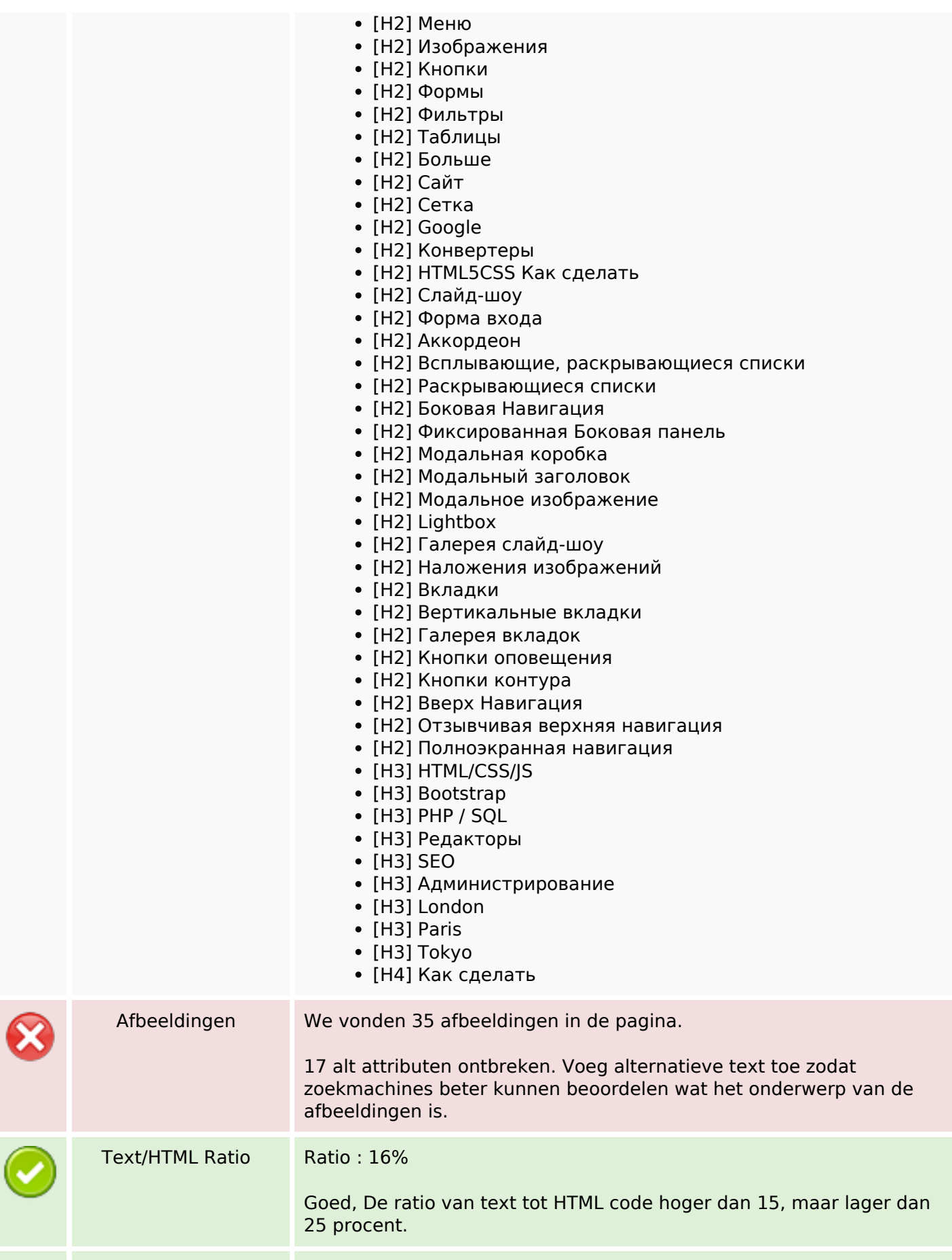

#### **SEO Content**

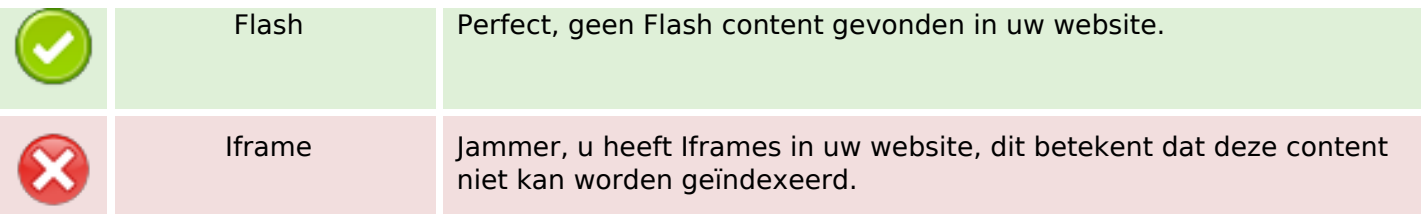

#### **SEO Links**

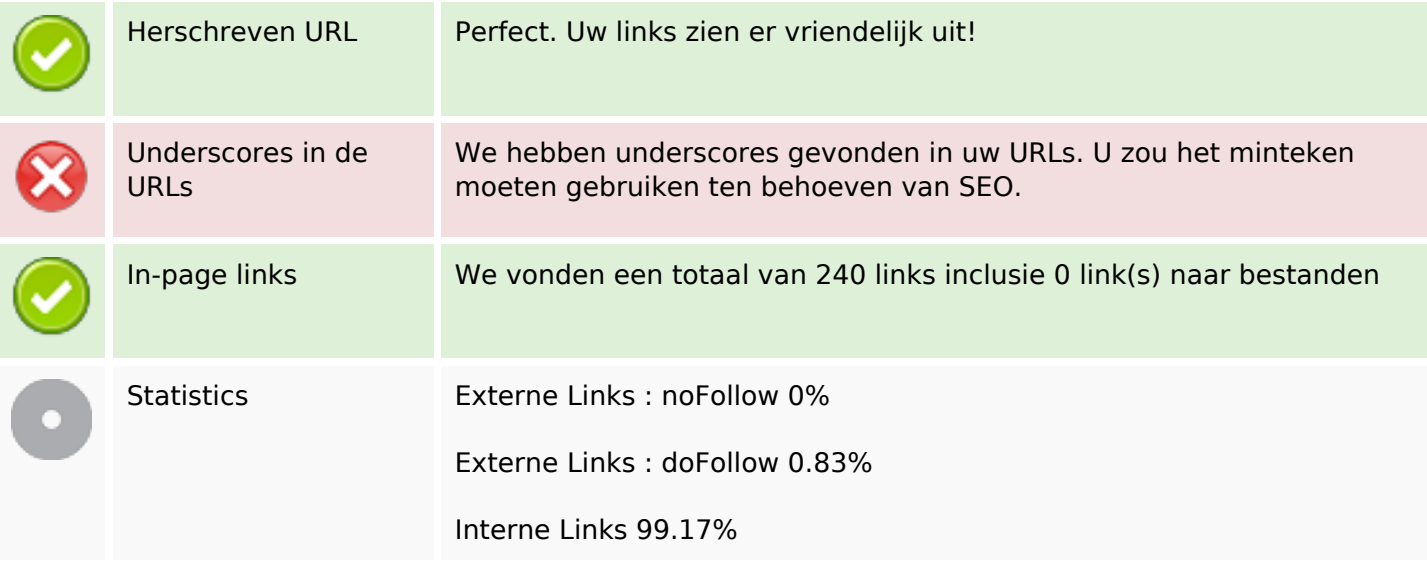

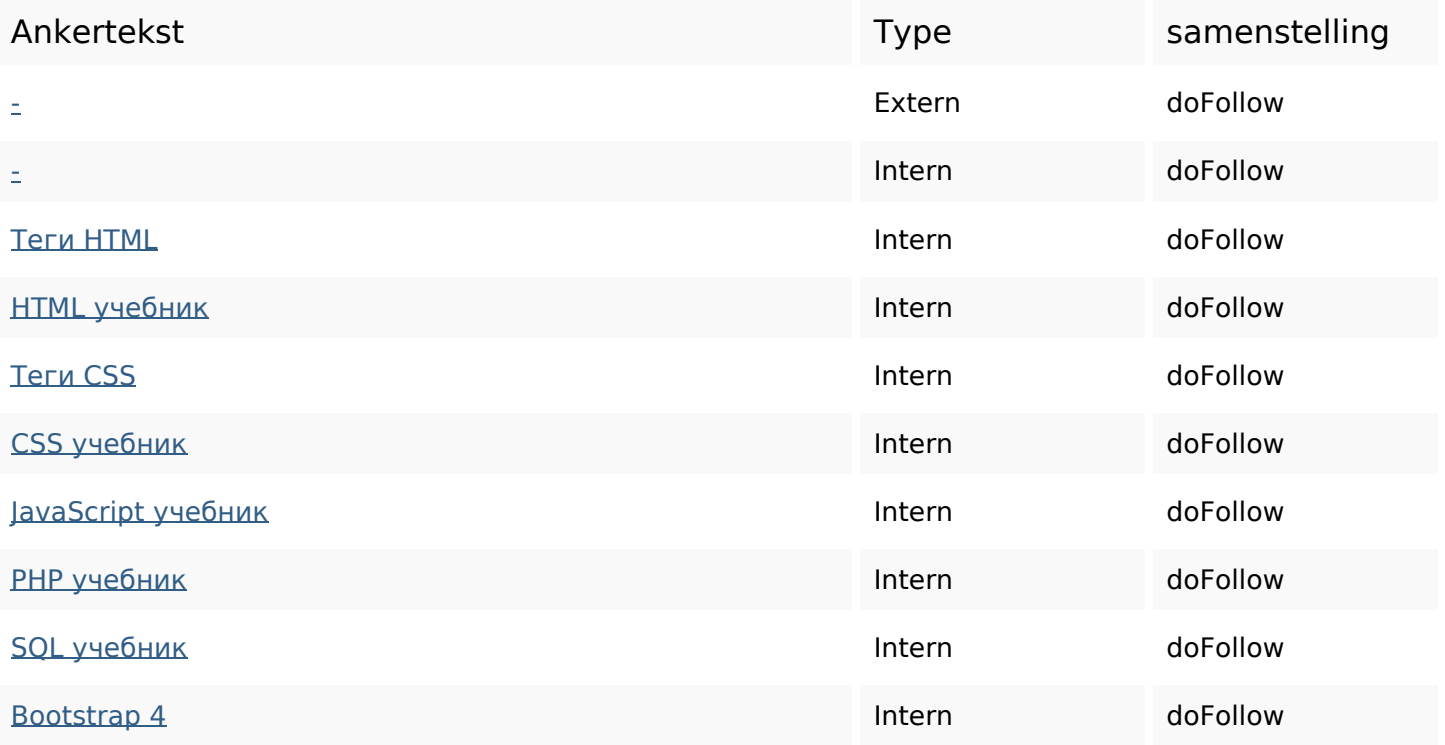

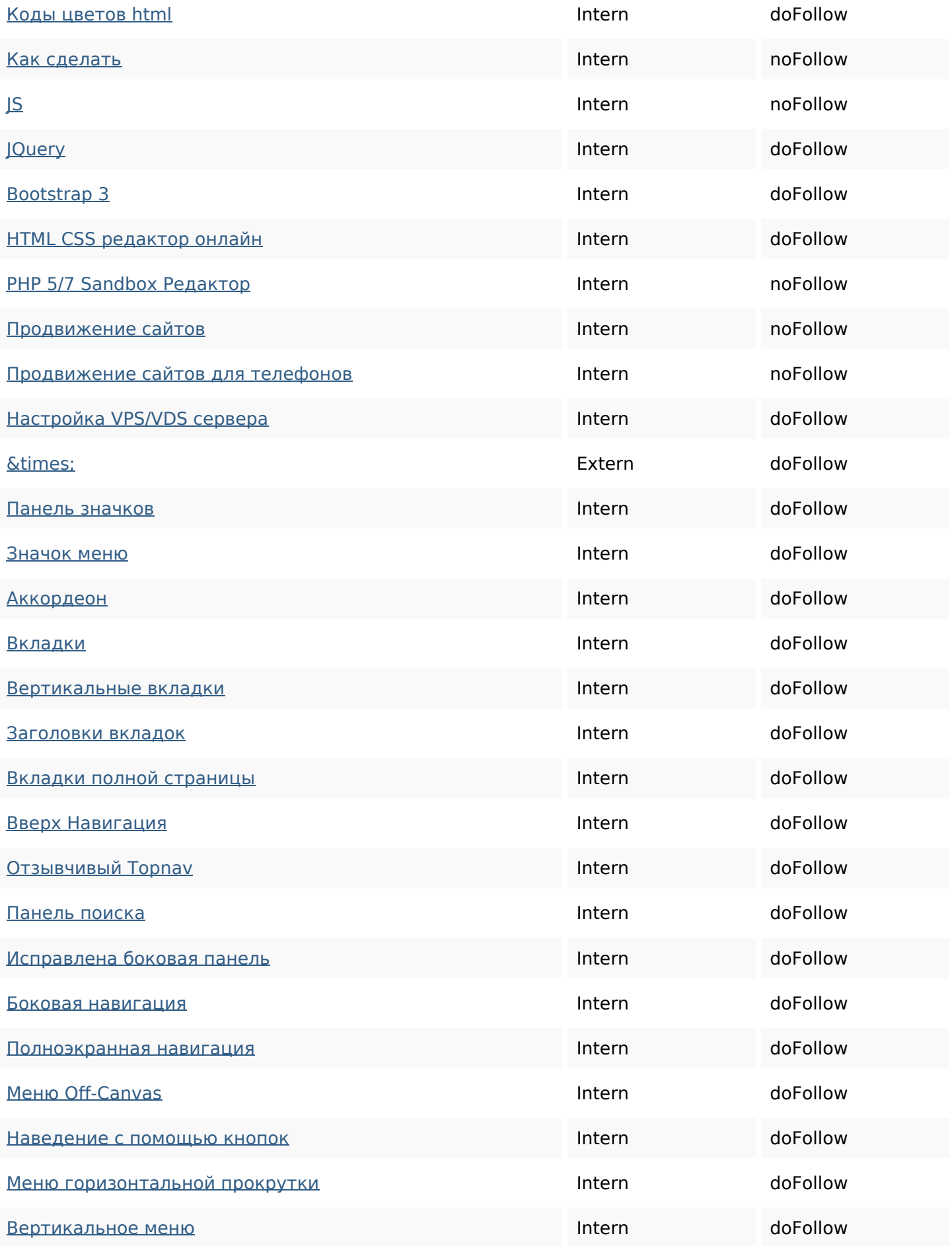

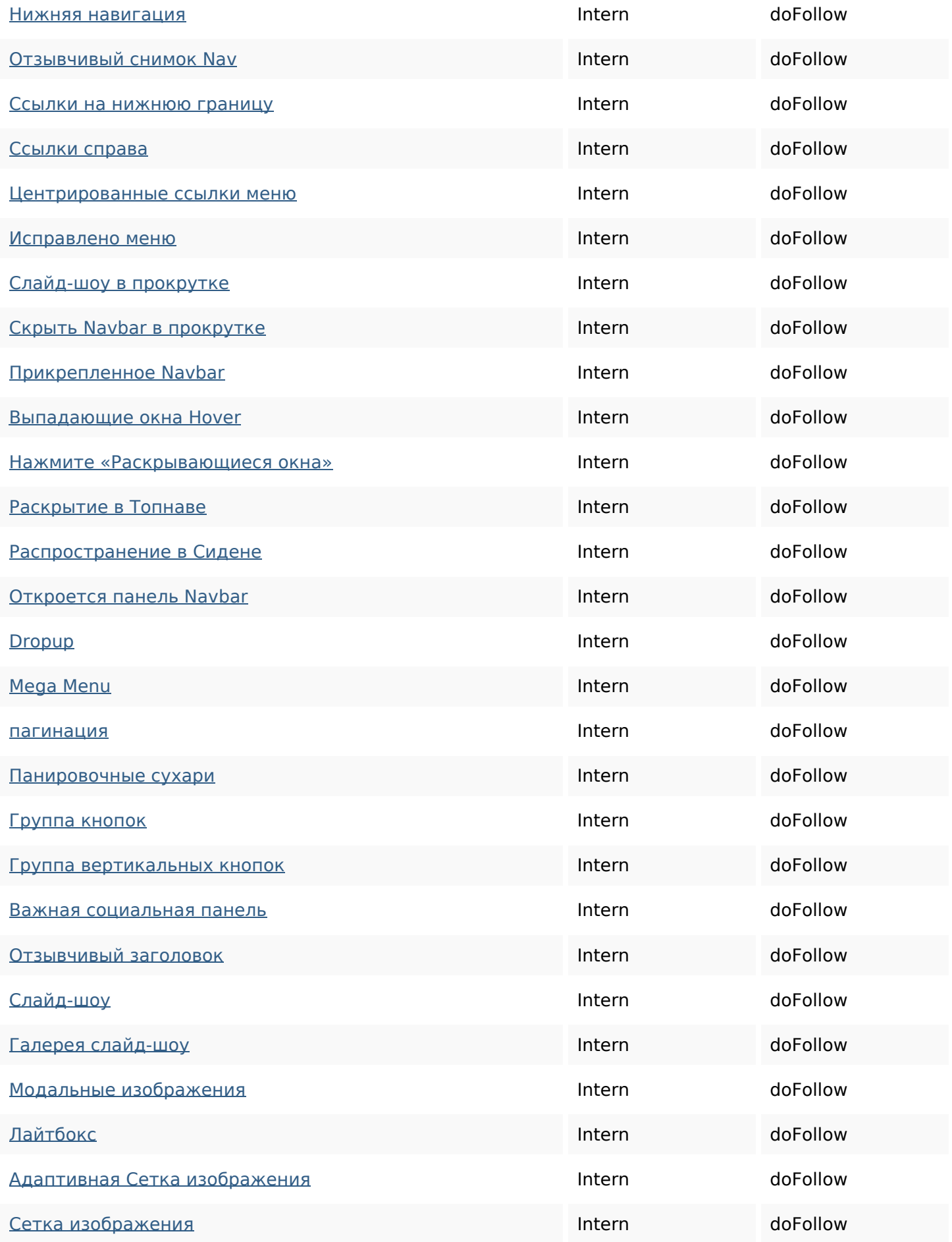

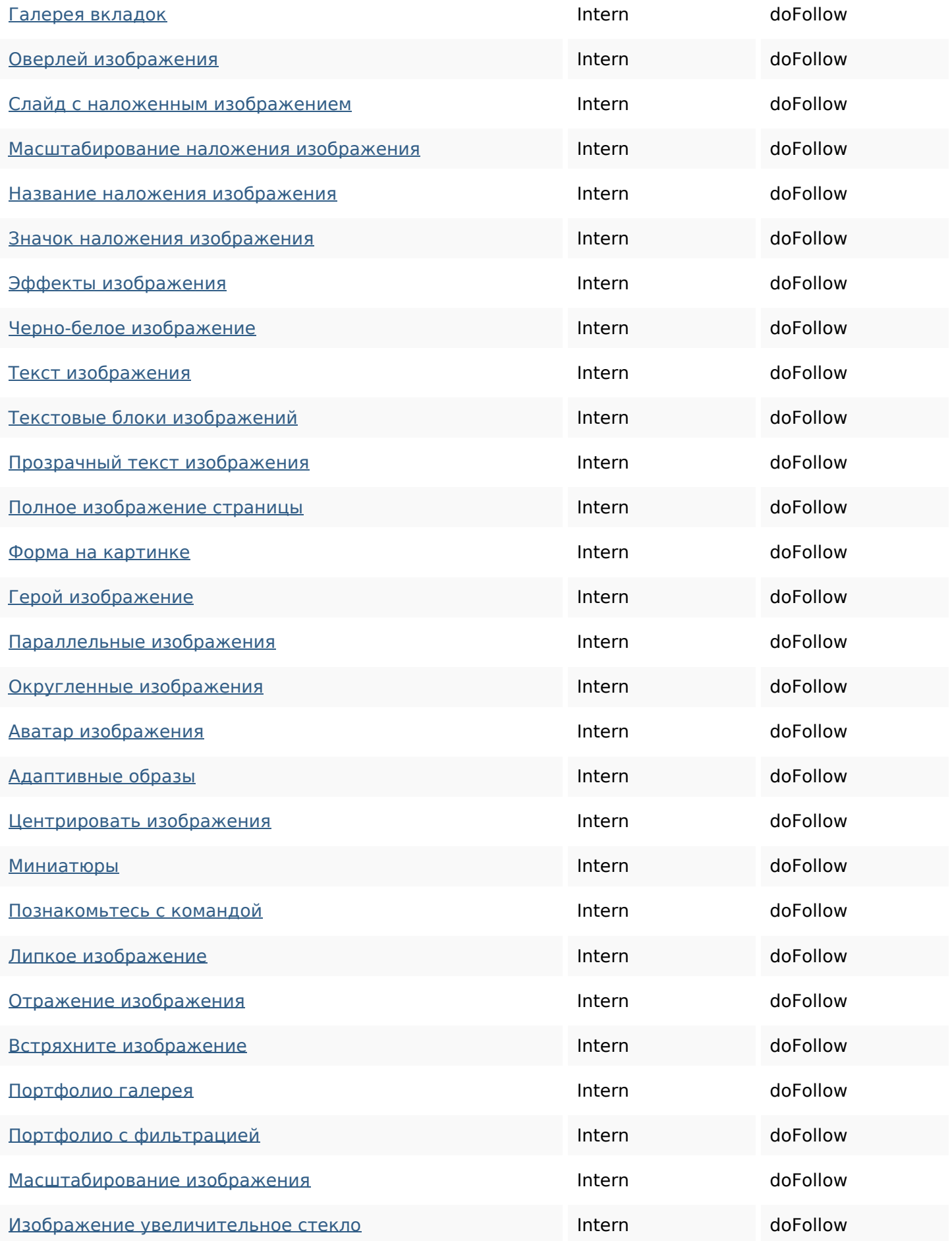

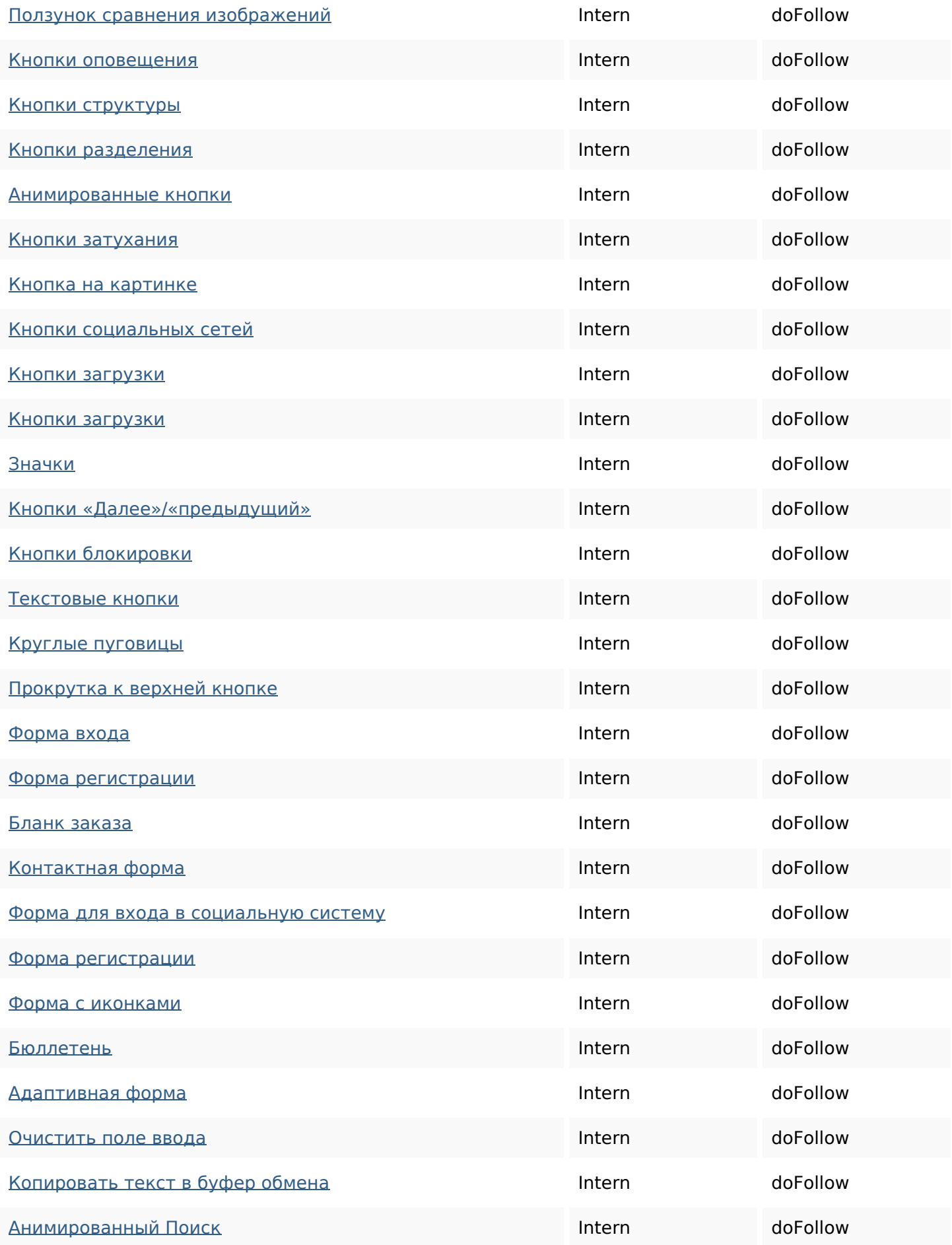

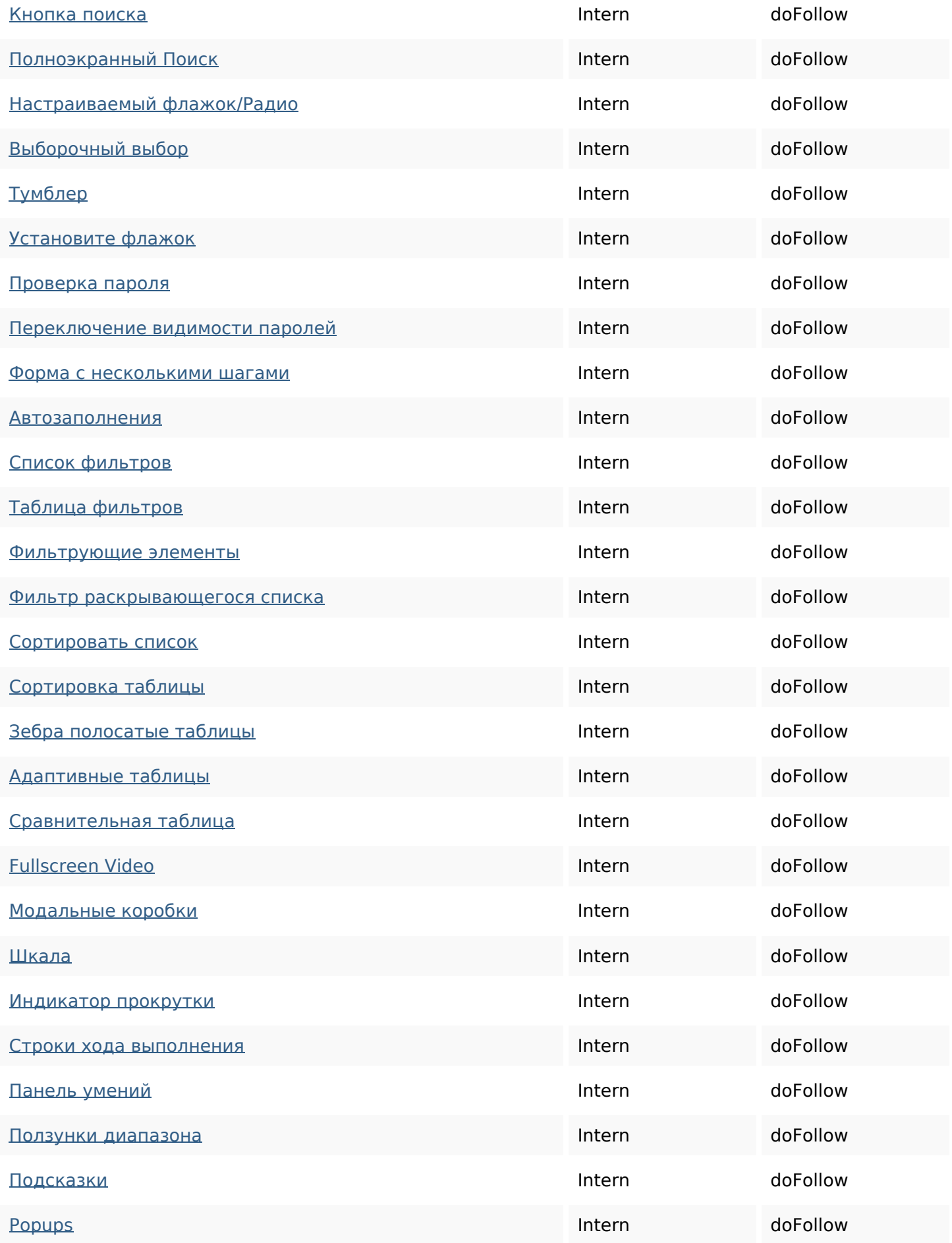

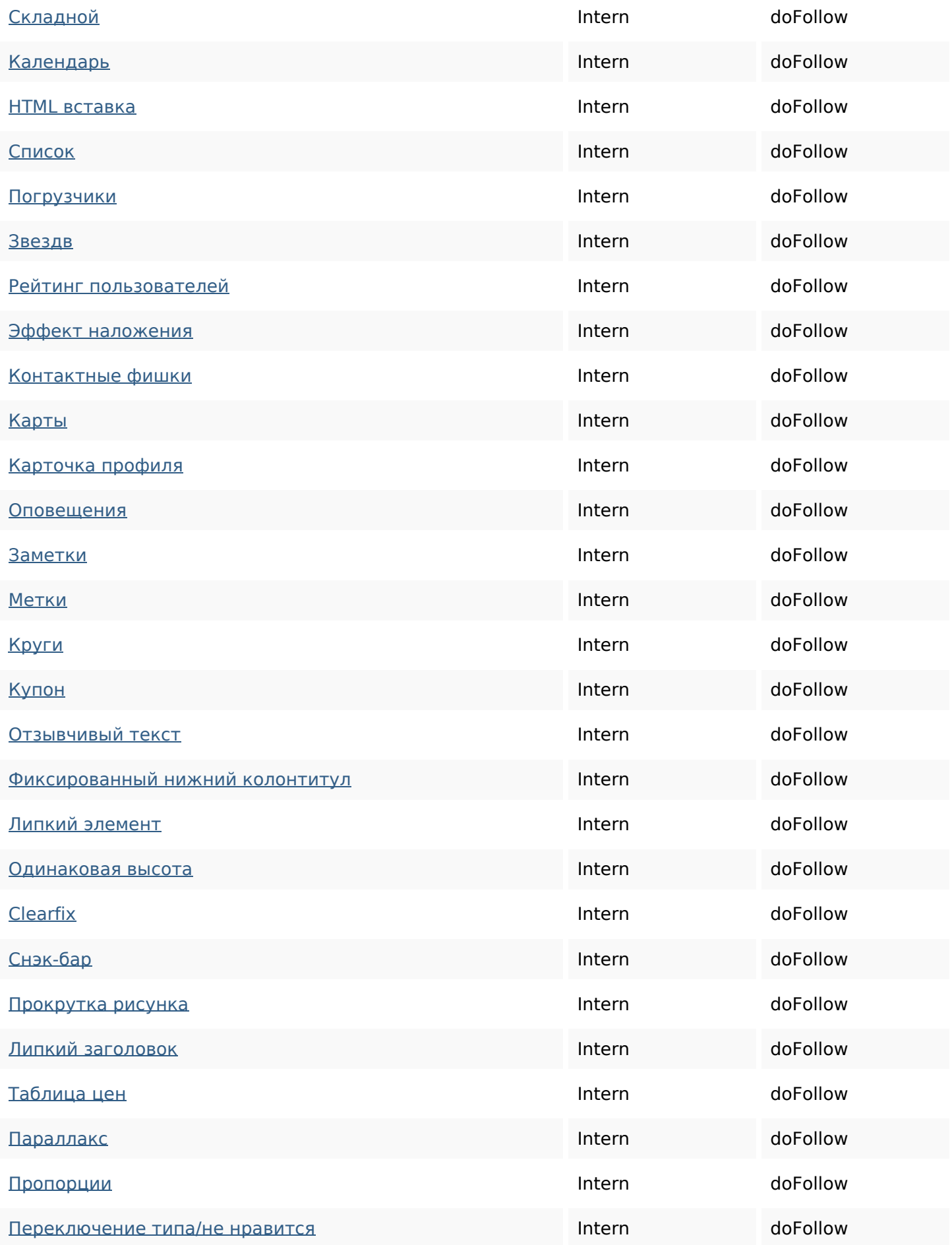

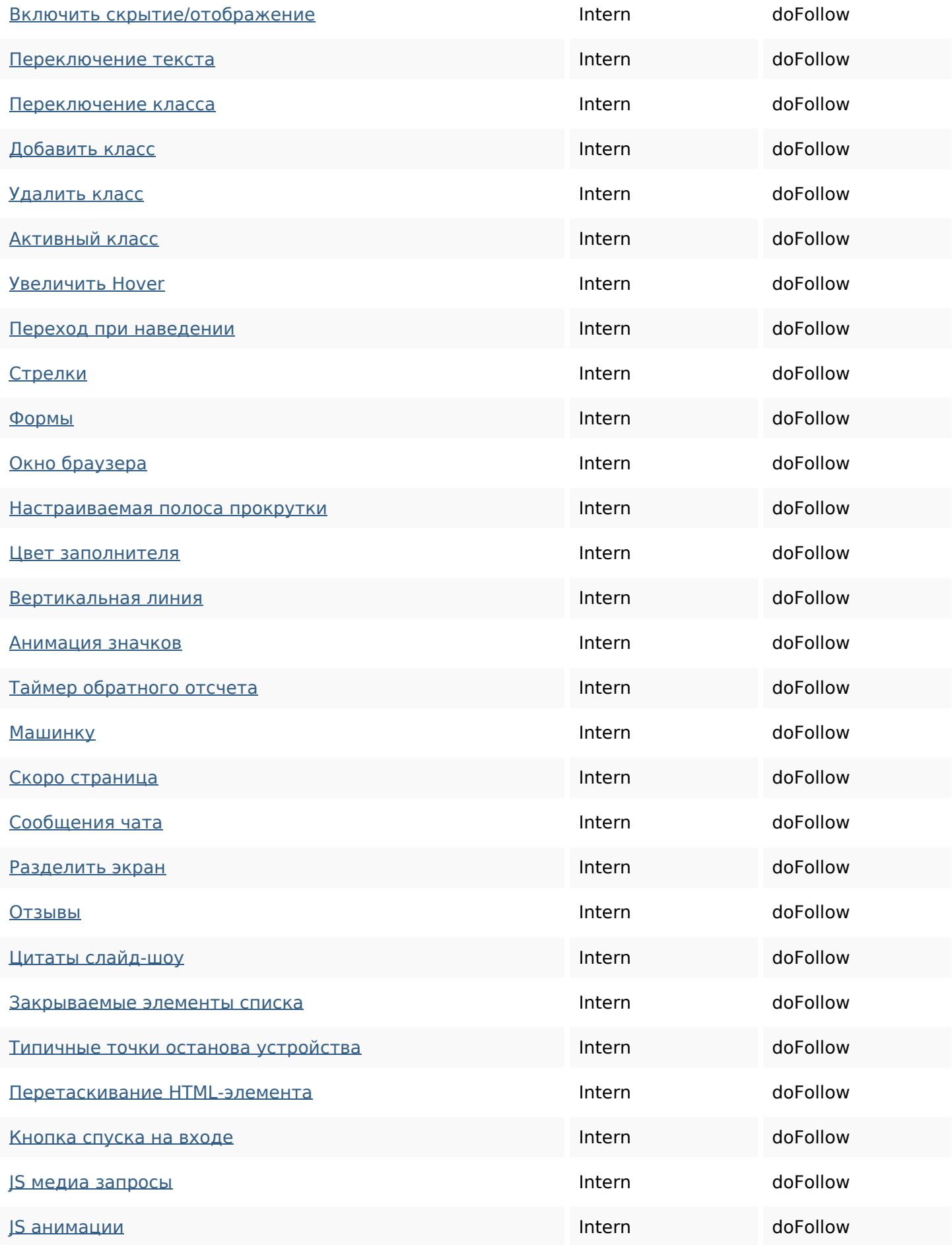

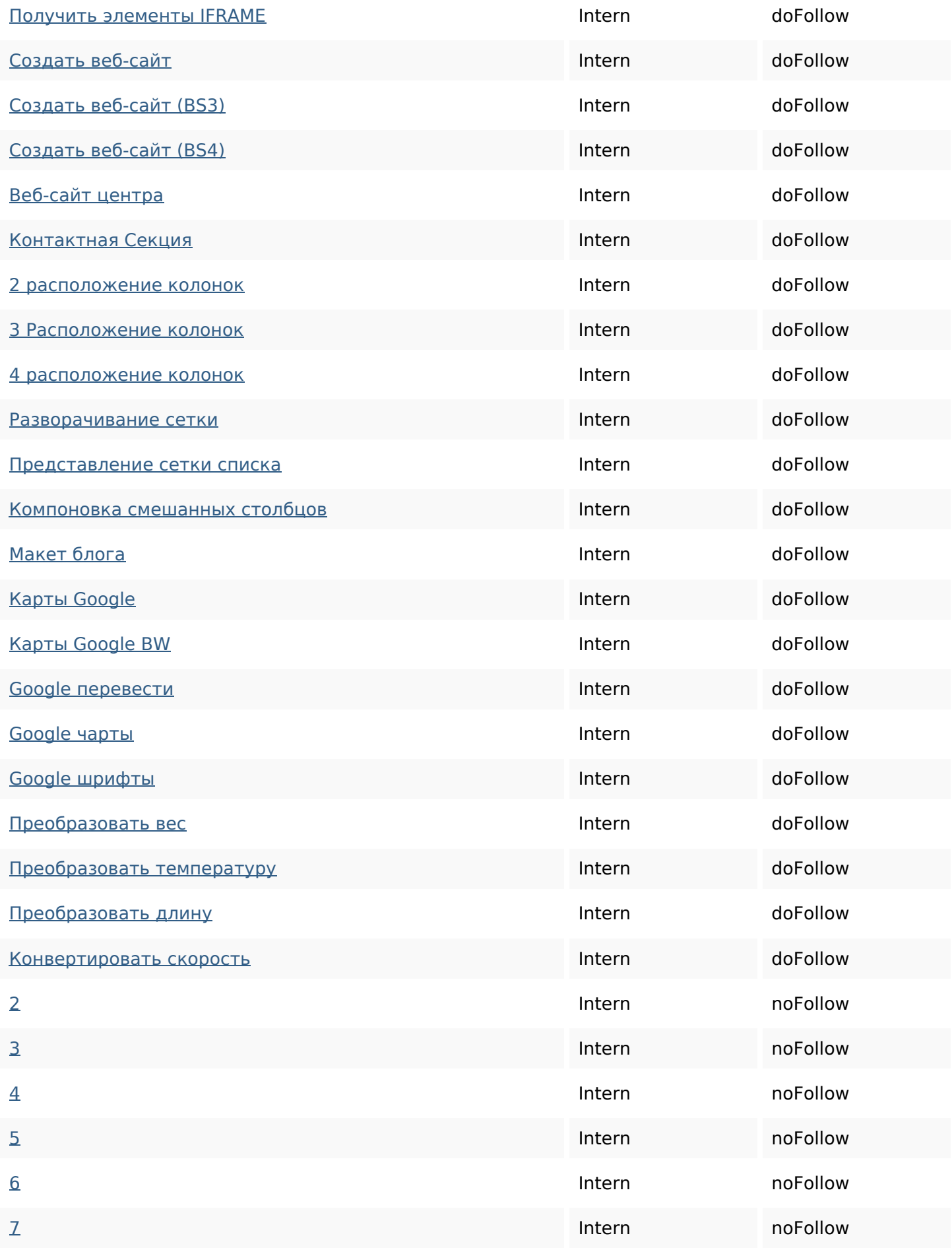

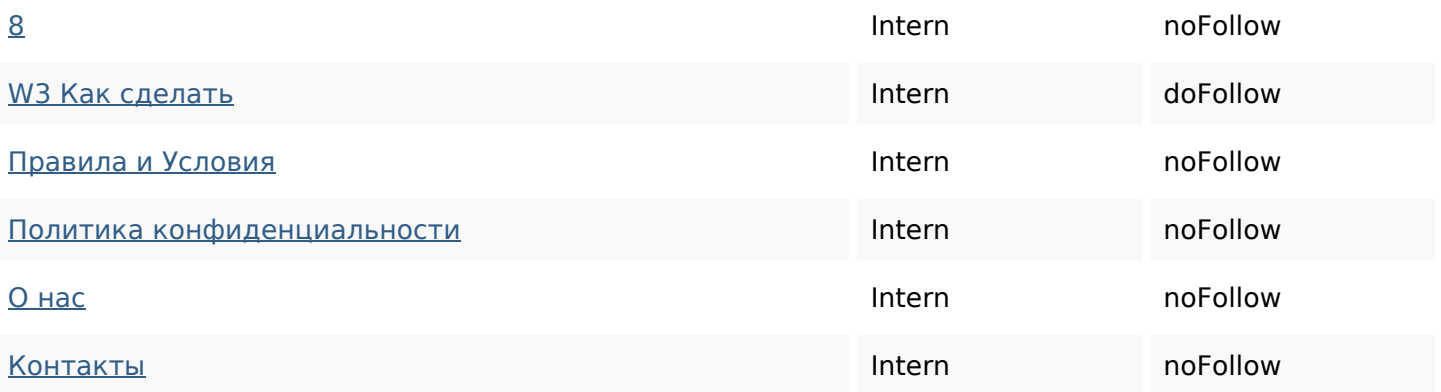

### **SEO Keywords**

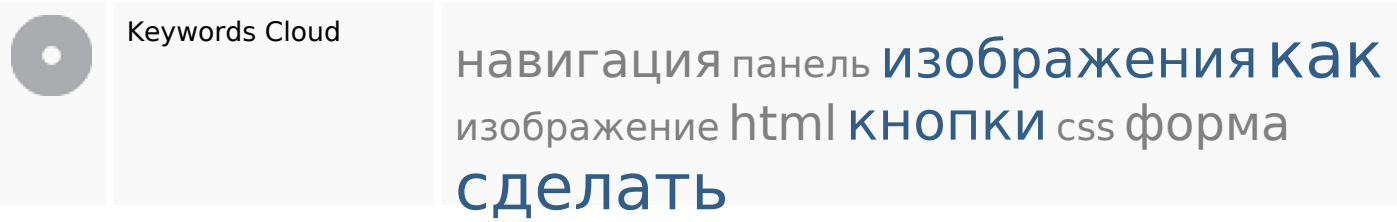

#### **Keywords Consistentie**

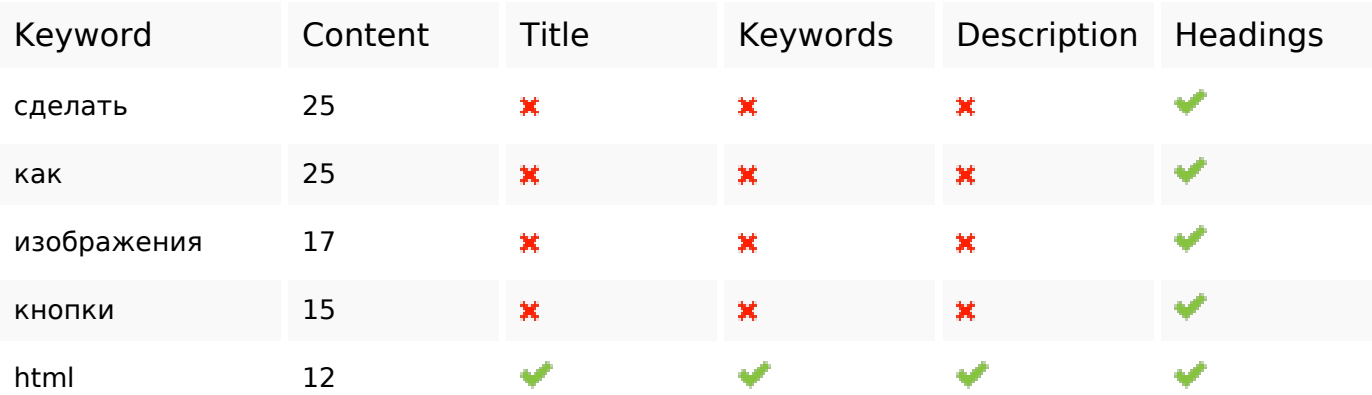

#### **Bruikbaarheid**

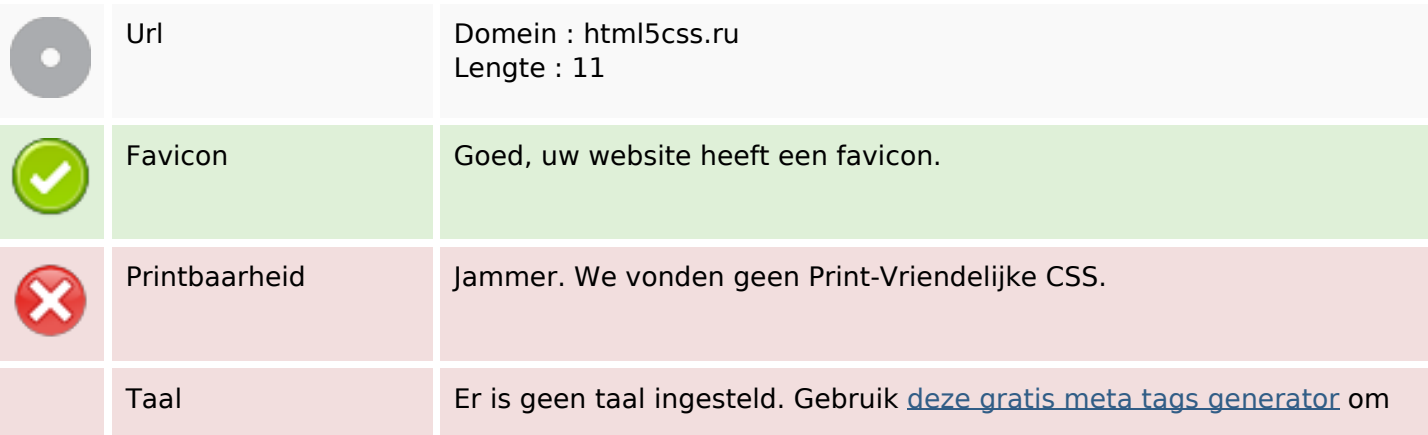

#### **Bruikbaarheid**

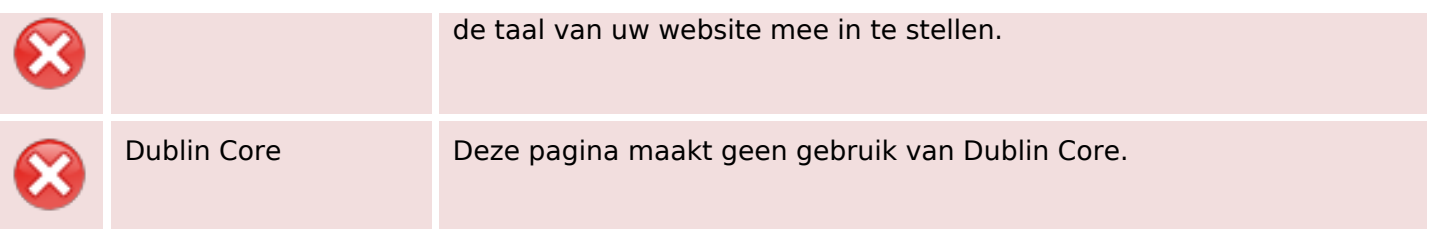

#### **Document**

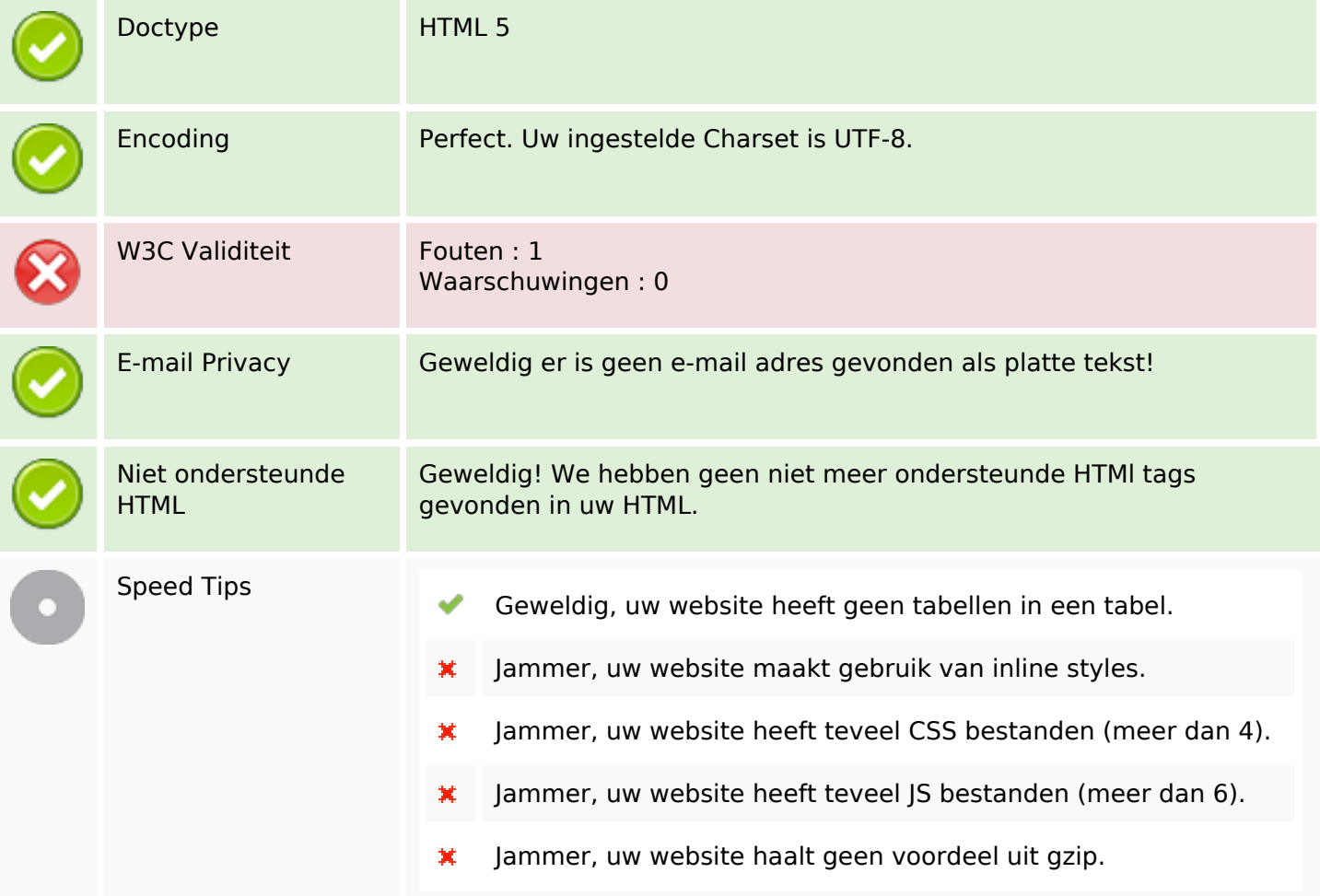

#### **Mobile**

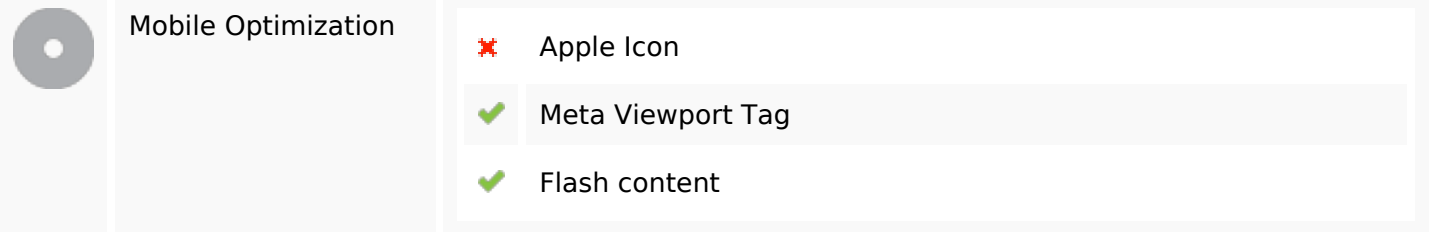

# **Optimalisatie**

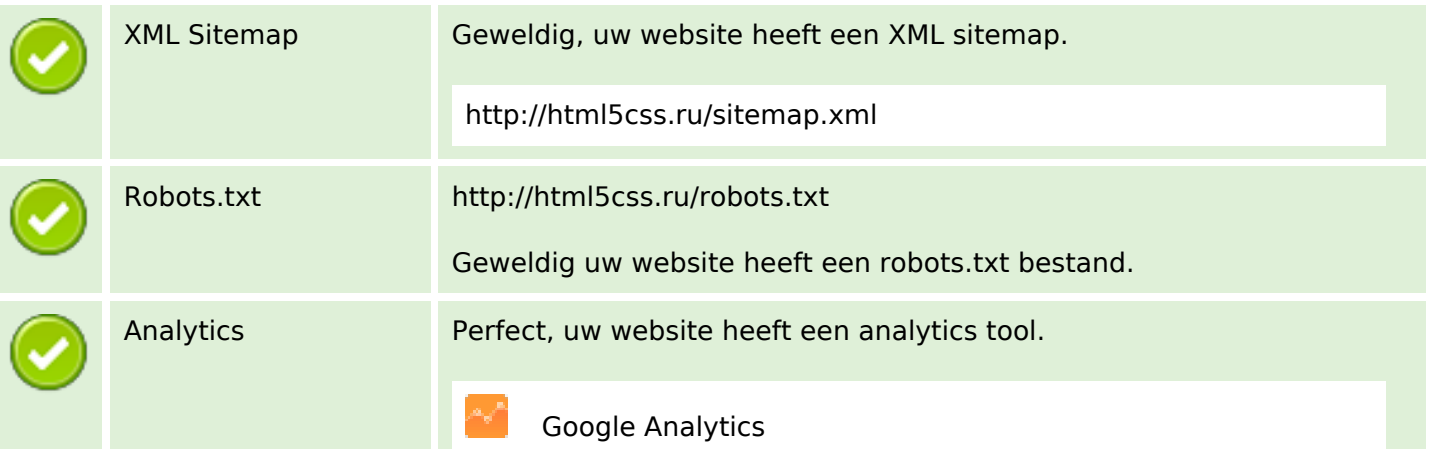